### Announcements and the second texture and the Texture of the second texture of the second texture of  $\vert$

- For future problems sets: email matlab code by 11am, due date (same as deadline to hand in hardcopy).  $\begin{vmatrix} \cdot & \cdot & \cdot \\ \cdot & \cdot & \cdot \\ \cdot & \cdot & \cdot \end{vmatrix}$  be been assumed by the contract of the contract of the contract of the contract of the contract of the contract of the contract of the contract of the contract of the co
- 

### Texture

- Edge detectors find differences in overall intensity.
- Today's reading: Chapter 9, except 9.4. Average intensity is only simplest difference. The contract of the contract of the contract of the contract of the contract of the contract of the contract of the contract of the contract of the contract of the contract of the contract of the contract of th

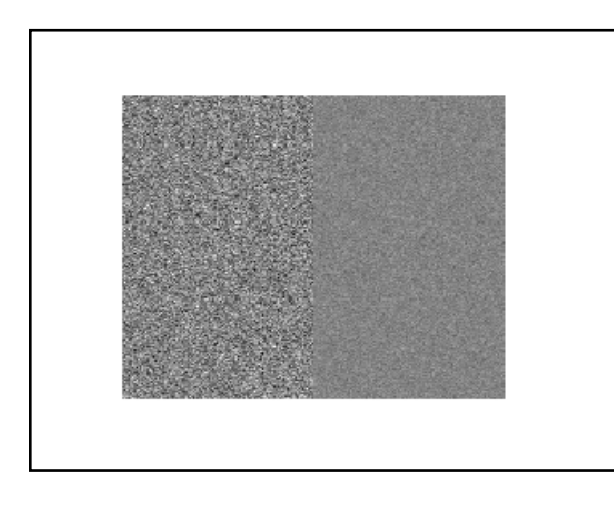

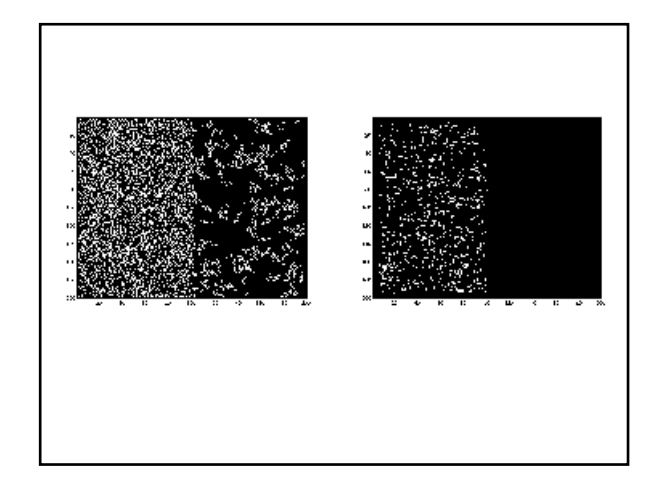

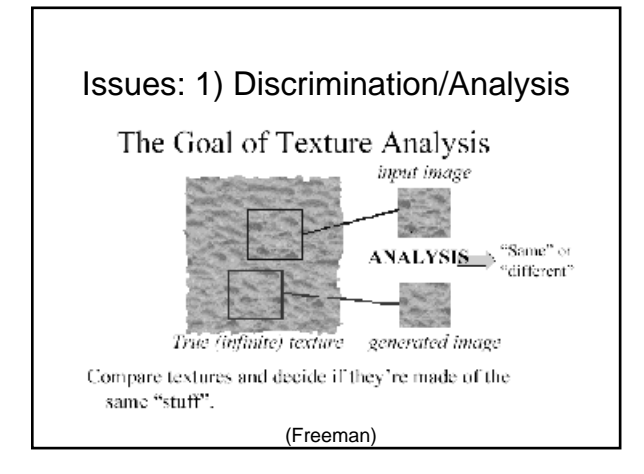

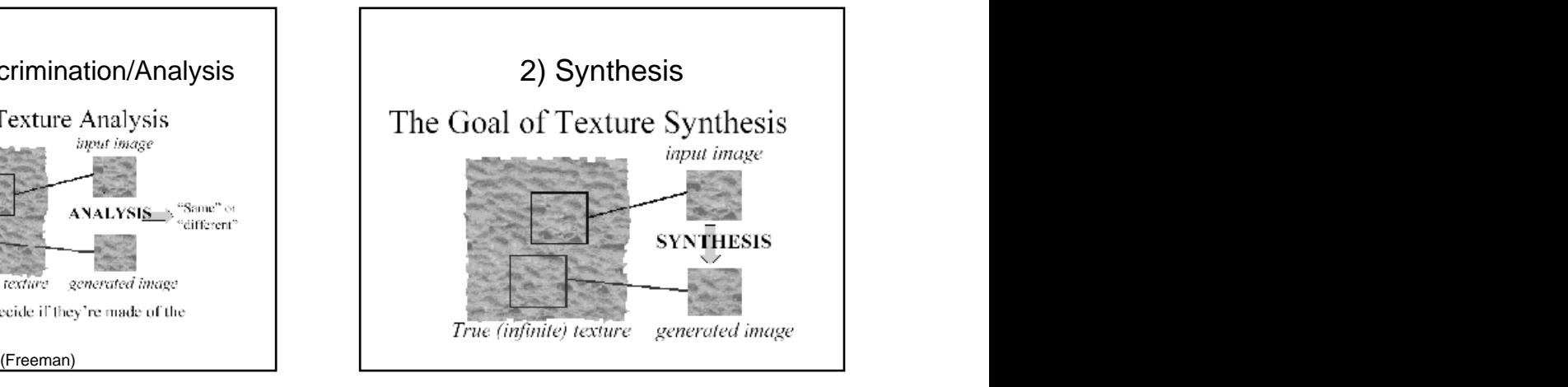

### Many more issues The Mulletture of the Mulletture?

We'll focus on 1, mention 2.

### What is texture?

- 3. Texture boundary detection. Something that repeats with variation.
- 4. Shape from texture. Must separate what repeats and what stays the same.
	- Model as repeated trials of a random process and the contract of the contract of the contract of the contract of the contract of the contract of the
		- The probability distribution stays the same.
		- But each trial is different.

- Each pixel independent, identically
- - Region of constant intensity.
	- Gaussian noise pattern.
	- Speckled pattern

Matlab **Matlandi** and the control of the control of the control of the control of the control of the control of the control of the control of the control of the control of the control of the control of the control of the c

### Simplest Texture All Texture Discrimination is their Texture Discrimination is then Statistics **Statistics**

- Two sets of samples.
- distributed (iid).  $\begin{vmatrix} \cdot & \cdot & \cdot \\ \cdot & \cdot & \cdot & \cdot \\ \cdot & \cdot & \cdot & \cdot \end{vmatrix}$   $\cdot$  Do they come from the same random • Examples: the contract of the contract of the process? process? The contract of the contract of the contract of the contract of the contract of the contract of the contract of the contract of the contract of the contract of the contract of the contract of the contract of the c

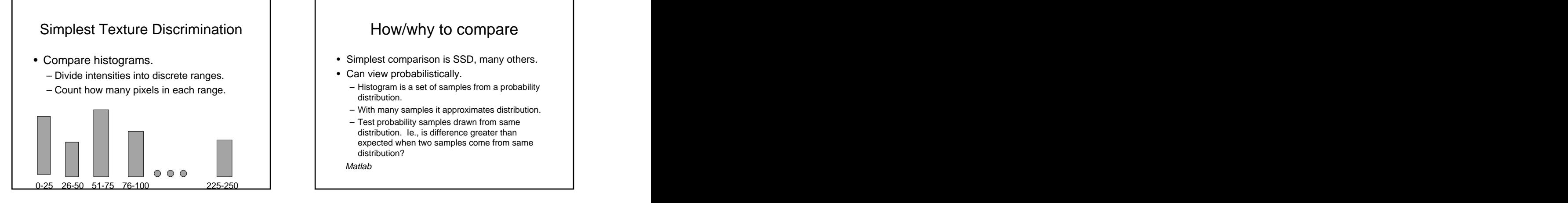

## How/why to compare • Can view probabilistically. – Histogram is a set of samples from a probability distribution. – With many samples it approximates distribution.

- Test probability samples drawn from same distribution. Ie., is difference greater than expected when two samples come from same<br>distribution? distribution?
- Matlab

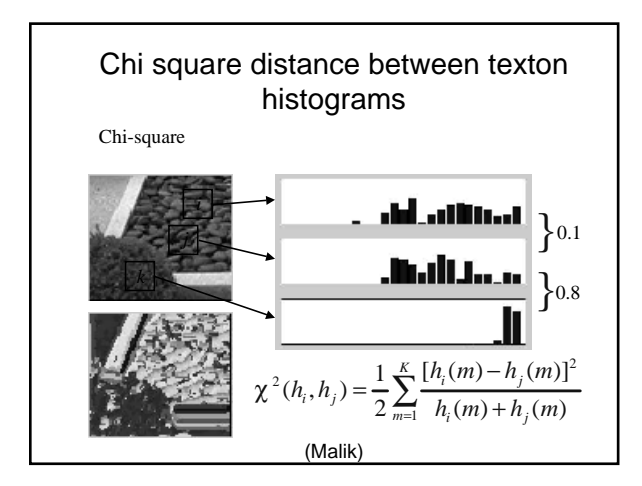

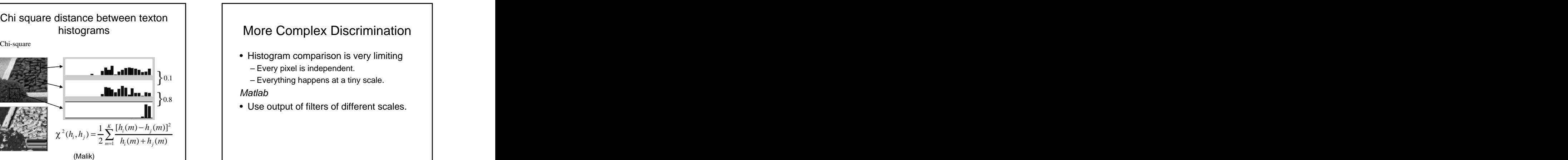

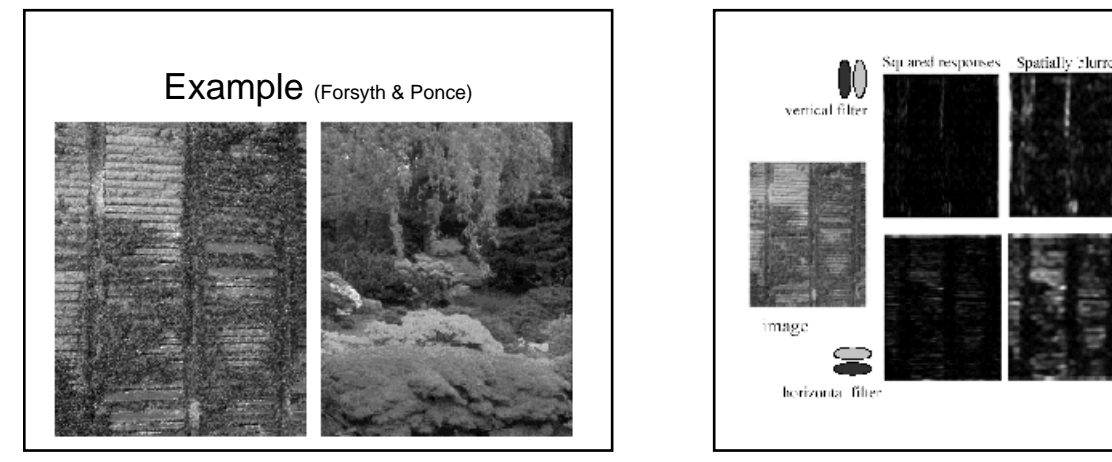

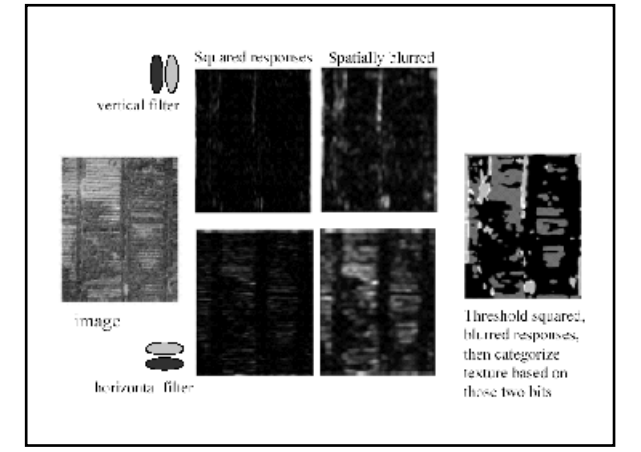

- Multi-scale is good, since we don't know right
- Easiest to compare with naïve Bayes: Filter image one: (F1, F2, ...)
- Filter image two: (G1, G2, ...)<br>independence.
- S means image one and two have same<br>texture. <br>A proportional proportion of the best. texture.  $\begin{vmatrix} 1 & 1 \end{vmatrix}$   $\begin{vmatrix} 1 & 1 \end{vmatrix}$   $\begin{vmatrix} 1 & 1 \end{vmatrix}$   $\begin{vmatrix} 1 & 1 \end{vmatrix}$   $\begin{vmatrix} 1 & 1 \end{vmatrix}$   $\begin{vmatrix} 1 & 1 \end{vmatrix}$   $\begin{vmatrix} 1 & 1 \end{vmatrix}$   $\begin{vmatrix} 1 & 1 \end{vmatrix}$   $\begin{vmatrix} 1 & 1 \end{vmatrix}$   $\begin{vmatrix} 1 & 1 \end{vmatrix}$   $\begin{vmatrix} 1 & 1$

Approximate: P(F1,G1,F2,G2, …| S) By P(F1,G1|S)\*P(F2,G2|S)\*…

## What are Right Filters? What are Right Filters?

- The more independent the better.
- scale a priori.<br>
Festival to second it was a priori of the state of the state of the should be a priori of the should be a pri independent of others.
	- Because our comparison assumes independence.
	- Wavelets seem to be best.

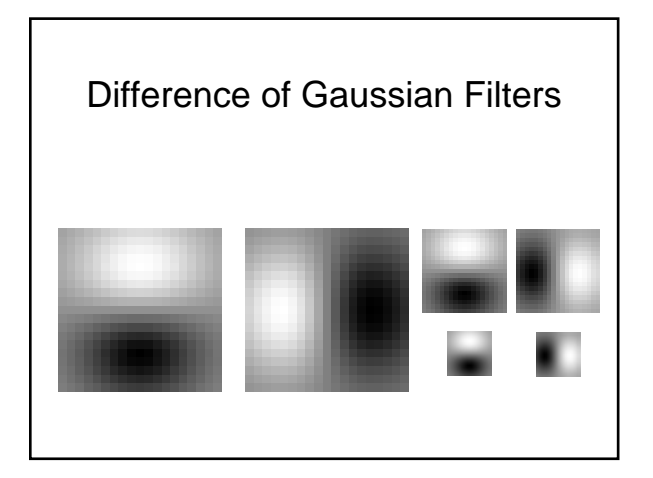

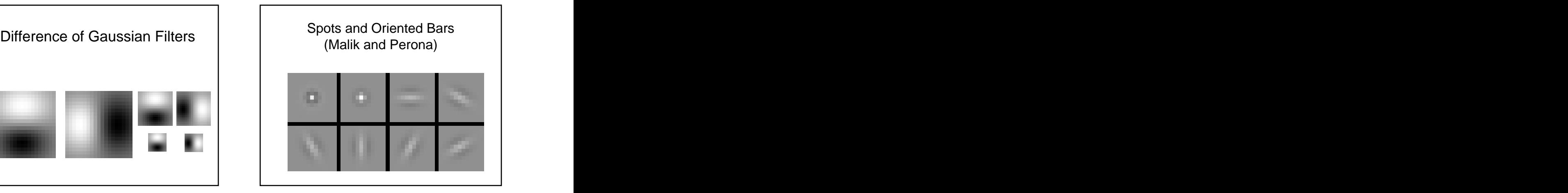

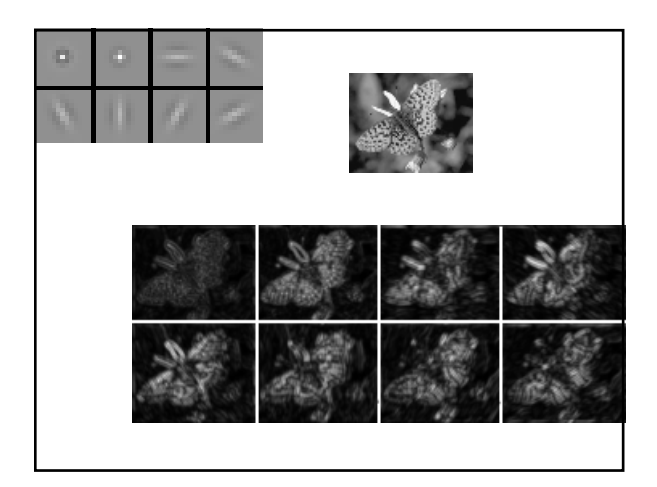

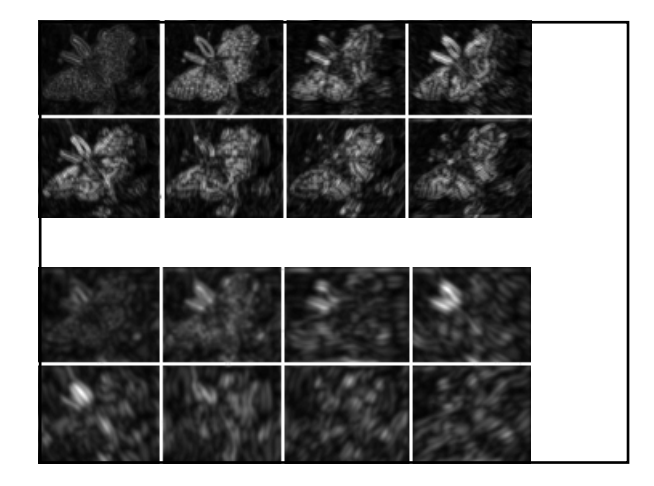

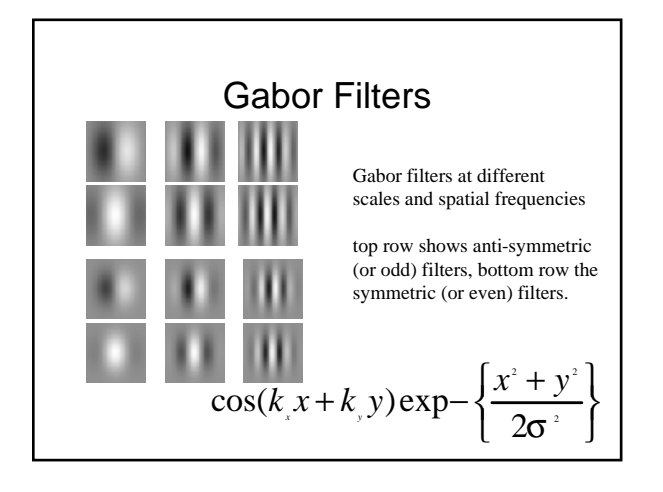

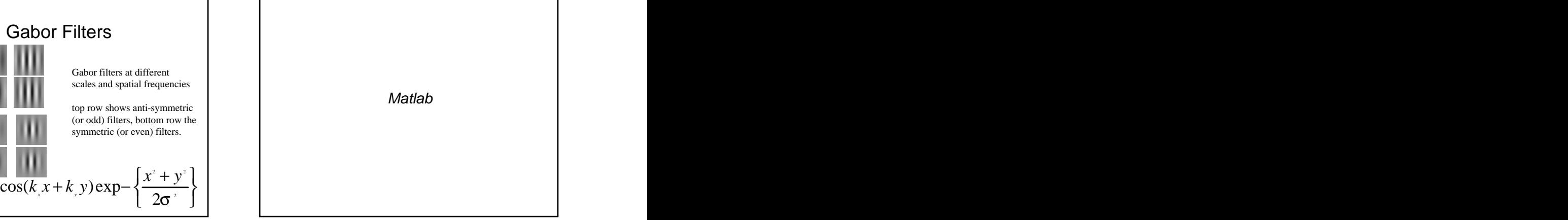

# Gabor filters are examples of

- We know two bases for images: – Pixels are localized in space. – Fourier are localized in frequency.
- Wavelets are a little of both.
- Good for measuring frequency locally.

# Wavelets **Nation (Bergen and Heeger)** Synthesis with this

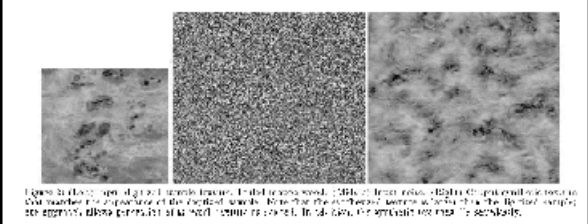

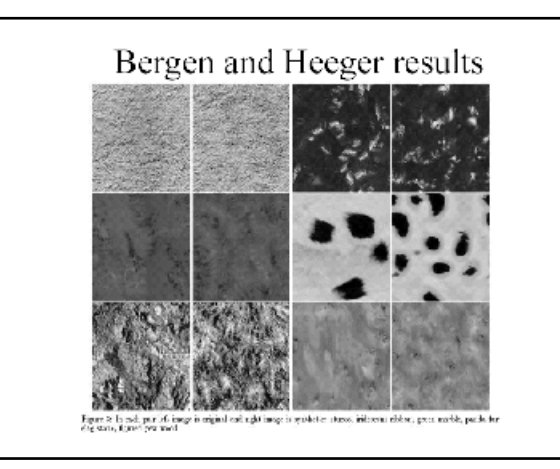

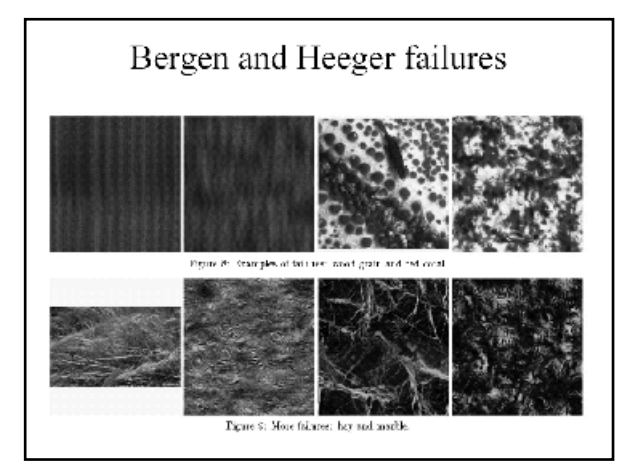

- Each pixel depends on neighborhood.
- Example, 1D first order model | Natlab

- 
- = P(p1)\*P(p2|p1)\*P(p3|p2)\*P(p4|p3)\*…

## Markov Model **Narkov Model** | Example 1<sup>st</sup> Order Markov Model

• Captures local dependencies. • Each pixel is like neighbor to left + noise with some probability.

### Matlab **Matlandia** and the contract of the contract of the contract of the contract of the contract of the contract of the contract of the contract of the contract of the contract of the contract of the contract of the con

P(p1, p2, …pn) = • These capture a much wider range of P(p1)\*P(p2|p1)\*P(p3|p2,p1)\*… phenomena.

- - Filter responds at one scale, often does at other
	- Filter responds at one orientation, often doesn't at orthogonal orientation.
- Synthesis using wavelets and Markov model
	-
	-

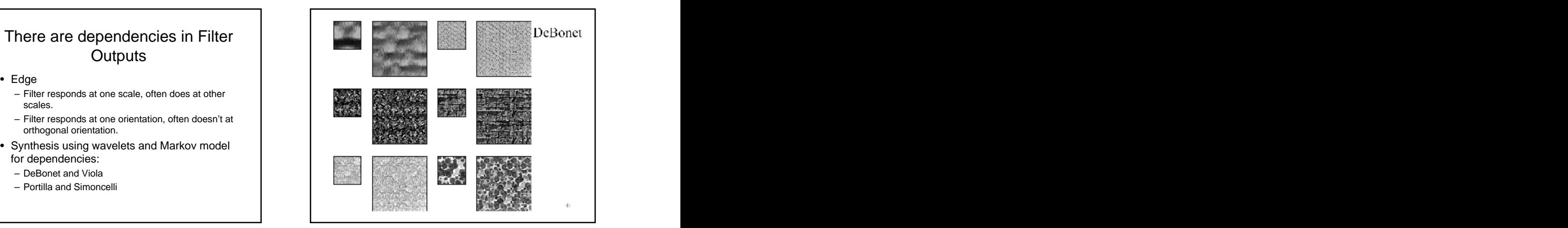

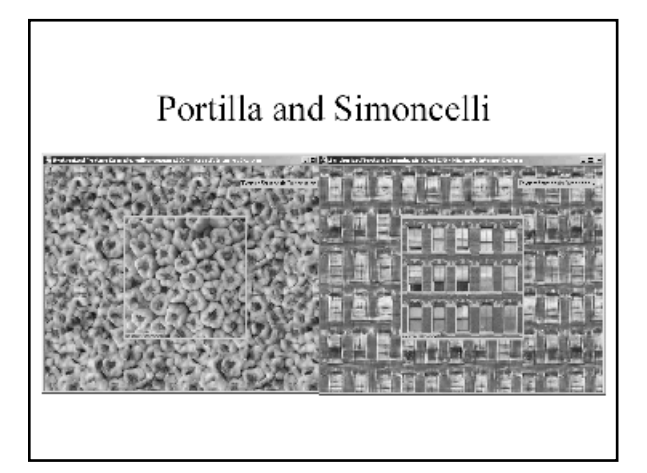

## We can do this without filters

- Each pixel depends on neighbors.
- 1. As you synthesize, look at neighbors.
- 2. Look for similar neighborhood in sample texture.
- 3. Copy pixel from that neighborhood.
- 4. Continue.

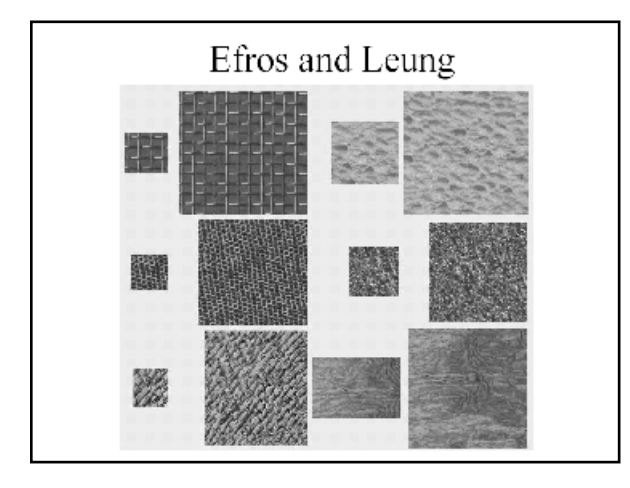

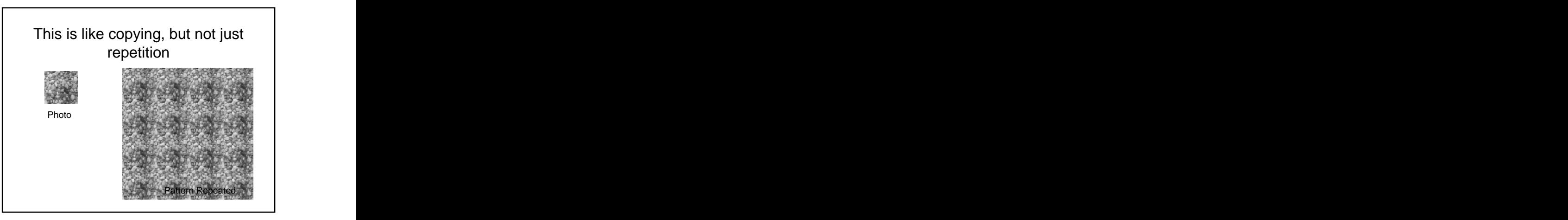

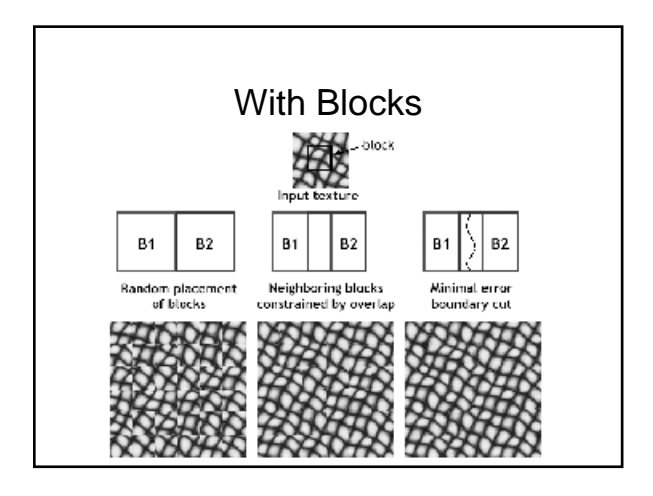

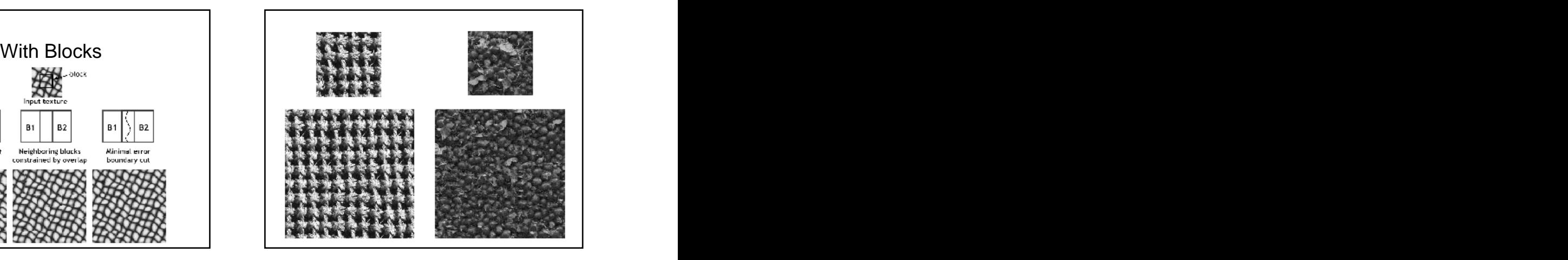

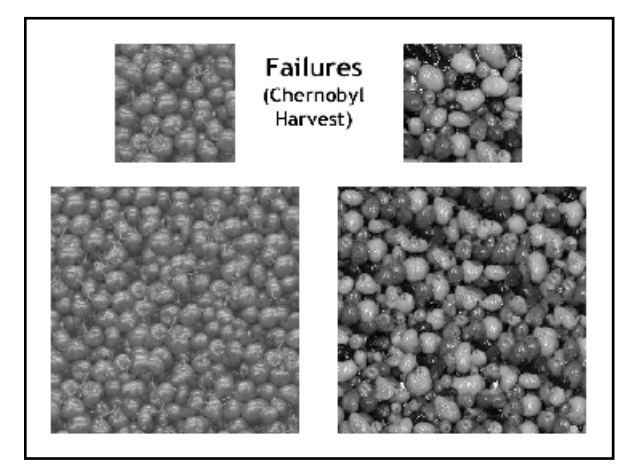

### Conclusions

- Model texture as generated from random process.
- Discriminate by seeing whether statistics of two processes seem the same.
- Synthesize by generating image with same statistics. The statistics of the statistics of the statistics of the statistics of the statistics of the statistics of the statistics of the statistics of the statistics of the statistics of the statistics of the sta

## To Think About

• 3D effects **but a structure of the structure of the structure of the structure of the structure of the structure of the structure of the structure of the structure of the structure of the structure of the structure of th** 

- Shape: Tiger's appearance depends on its shape.
- Lighting: Bark looks different with light angle and the control of the control of the control of the control of the control of the control of the control of the control of the control of the control of the control of the control of the control of the control of th
- Given pictures of many chairs, can we generate a new chair?

[This document was created with Win2PDF available at http://www.daneprairie.com.](http://www.daneprairie.com) The unregistered version of Win2PDF is for evaluation or non-commercial use only.